# Vue d'ensemble de Microsoft Windows SharePoint Services (WSS)

# **Collaborer facilement et efficacement**

Windows SharePoint Services (WSS) aide les équipes à rester connectées et productives en fournissant un accès facile aux contacts, documents et à l'information dont ils sont besoin pour prendre des décisions et faire leur travail efficacement. WSS permet de partager facilement des documents, de suivre des tâches, d'utiliser l'e-mail efficacement, et de partage facilement des idées et de l'information.

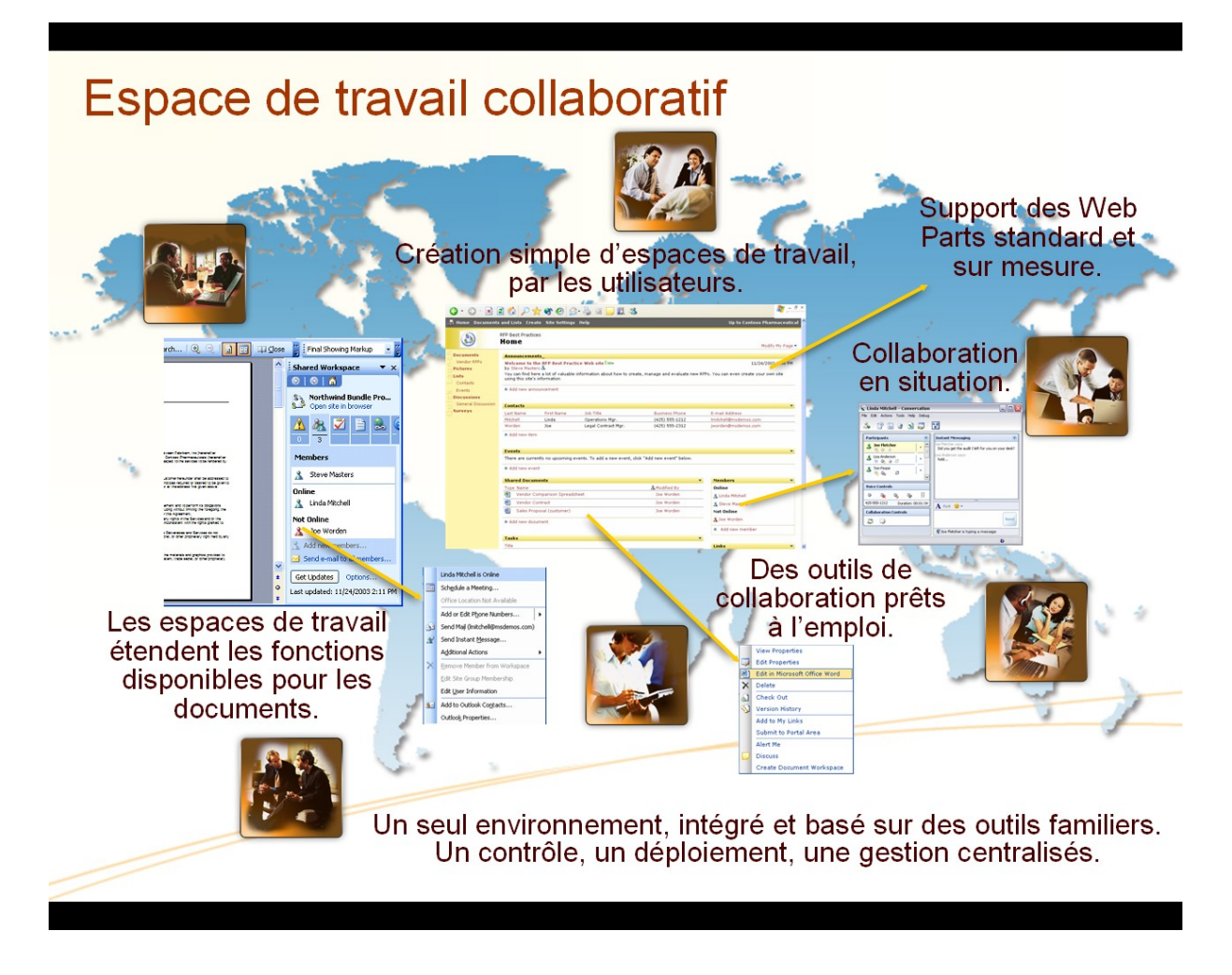

Une implémentation de WSS vous permettra:

- De fournir des espaces de travail permettant aux équipes de coordonner les agendas, d'organiser des documents, et de participer à des discussions - au sein de l'organisation et à travers un extranet.
- De créer et de gérer des documents facilement, tout en garantissant leur intégrité grâces à des fonctionnalités comme le verrouillage de documents (check-in / check-out), la possibilité de revenir sur des versions antérieures, et la capacité de contrôler la sécurité document par document si nécessaire.
- D'aider les équipes et leurs membres à rester informés avec une variété de fonctions de communication qui leur permet d'être prévenus si action est requise ou si des changements sont apportés: annonces, alertes, sondages, et forums de discussion.
- De fournir des espaces permettant de brainstormer des idées, de construire des bases de connaissances, ou simplement de recueillir de l'information sous un format simple, grâce à des outils tels que les Blogs et les Wikis.
- D'aider les utilisateurs mobiles à rester productifs grâce à la synchronisation hors connexion via les fonctionnalités offertes par Microsoft Office Outlook 2007 pour gérer les bibliothèques de documents, les listes, les calendriers, les tâches et les forums même hors connexion, et en se resynchronisant une fois reconnecté au réseau.

# **Les 10 principaux apports de Windows SharePoint Services**

# **Améliorer la productivité des équipes avec des outils collaboratifs simples d'emploi**

WSS connecte les utilisateurs avec l'information et les ressources dont ils ont besoin. Les utilisateurs peuvent créer des **espaces de travail**, coordonner les **calendriers**, organiser des **documents**, et recevoir des **notifications** et des mises à jour via des annonces et des alertes. De plus, il est possible de créer des **Blogs** et des **Wikis**, et les utilisateurs mobiles peuvent bénéficier de fonctionnalités de synchronisation hors connexion.

# **Faciliter la gestion des documents et contribuer à leur intégrité**

WSS offre des fonctions sophistiquées **de gestion de documents**, incluant la possibilité d'activer le verrouillage avant édition, la possibilité de visualiser des versions antérieures et de les restaurer, et le contrôle fin des droits jusqu'au niveau du document individuel.

#### **Des utilisateurs rapidement opérationnels**

L'interface utilisateur de WSS inclut **des vues et des menus clairs** facilitant la navigation dans les espaces de travail. L'intégration avec les outils de productivité familiers, y compris la suite bureautique Microsoft Office, permet de faciliter

l'adoption de la solution. Par exemple, les utilisateurs peuvent créer des espaces de travail, poster et éditer des documents, visualiser et mettre à jour des calendriers SharePoint, sans sortir du contexte de leurs outils Office.

#### **Une solution adaptable à vos besoins**

Les espaces fournis en standard avec WSS sont très simples à implémenter, mais les organisations recherchant un déploiement plus personnalisé peuvent rapidement modifier des **modèles d'applications** prêts à l'emploi pour répondre à des besoins spécifiques.

# **Un environnement collaboratif rapide et simple à mettre en œuvre**

WSS est simple à administrer et simple à faire évoluer ; cela permet aux équipes informatique de **déployer un environnement collaboratif rapidement avec un coût maîtrisé**, depuis des configurations à un seul serveur jusqu'à des configurations redondantes à l'échelle de l'entreprise. Parce que les paramètres de déploiement peuvent être modifiés facilement, WSS requiert moins de planification, et les organisations peuvent démarrer encore plus rapidement.

# **Facilite la sécurisation des informations de l'entreprise**

WSS permet aux équipes informatiques d'améliorer la sécurité de l'information via des contrôles administratifs sophistiqués, tout en réduisant la complexité et le coût associés à la création, la gestion et le support des espaces de stockage : gestion du cycle de vie des espaces, permissions, limites de stockage.

# **Des contrôles sophistiqués pour sécuriser les données**

Les départements informatiques peuvent désormais offrir une sécurisation au niveau du document, et les gestionnaires de sites ou les équipes pourront créer eux-mêmes des espaces répondant à ces critères de sécurité fixés en amont.

# **Des fonctionnalités robustes de partage de documents**

WSS inclut dans les espaces de travail des fonctionnalités **de stockage de documents**, incluant le check-in/check-out, l'historique de versions, un jeu de métadonnées personnalisable, et des vues personnalisables également. WSS offre également une **corbeille** permettant aux utilisateurs de récupérer facilement des fichiers effacés par erreur, ce qui évite des opérations de sauvegarde/restauration.

# **Une solution collaborative évolutive pour répondre aux besoins métier**

La solution WSS est simple à gérer et à configurer via une interface Web ou les utilitaires en ligne de commande. WSS s'appuie sur le Framework ASP.NET 3.0, ce qui réutiliser des solutions tierces venant encore améliorer la facilité d'administration.

### **Une fondation pour construire ses applications Web**

WSS expose un framework complet pour la gestion documentaire et le travail collaboratif qui peut être utilisé pour construire des applications Web, des solutions intranet, ou des sites Web répondant aux besoins spécifiques de l'organisation.

Le passage à **Microsoft Office SharePoint Server (MOSS)** vient étendre encore ces fonctionnalités pour offrir une solution d'entreprise incluant une infrastructure de portail personnalisable et de gestion de contenu Web, la gestion documentaire évoluée, la gestion des archives, la recherche transverse, les workflows, les notions de réseau social d'entreprise…

# **Vue d'ensemble des fonctionnalités**

# **Collaboration**

WSS aide les équipes à rester connectées et productives en fournissant un accès facile aux personnes, aux documents et à l'information dont ils ont besoin pour exécuter leur travail quotidien.

WSS fournit les fonctionnalités suivantes pour accomplir cet objectif:

- Collaboration et communauté
- Alertes, notifications, support de RSS
- Integration avec les applications Office famiières
- Interface utilisateur et navigation
- Modèles d'applications

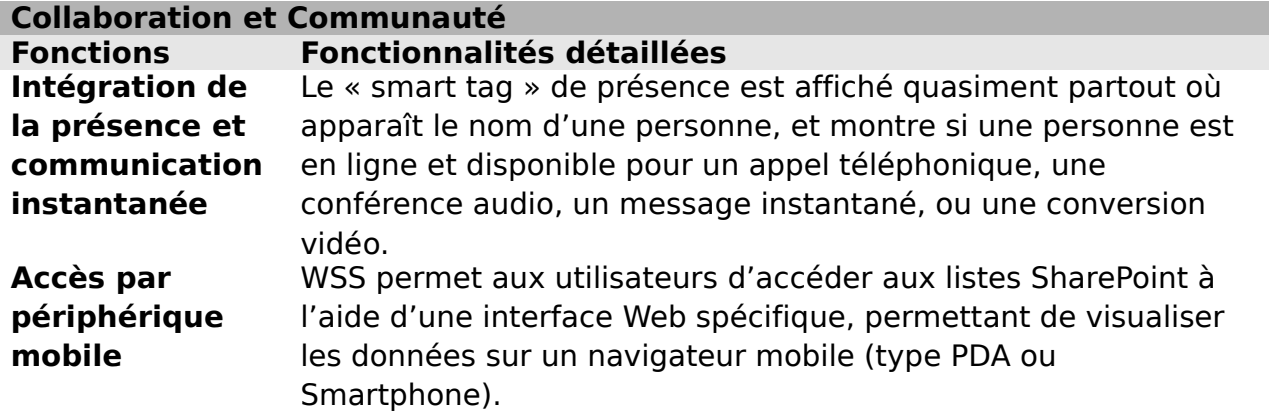

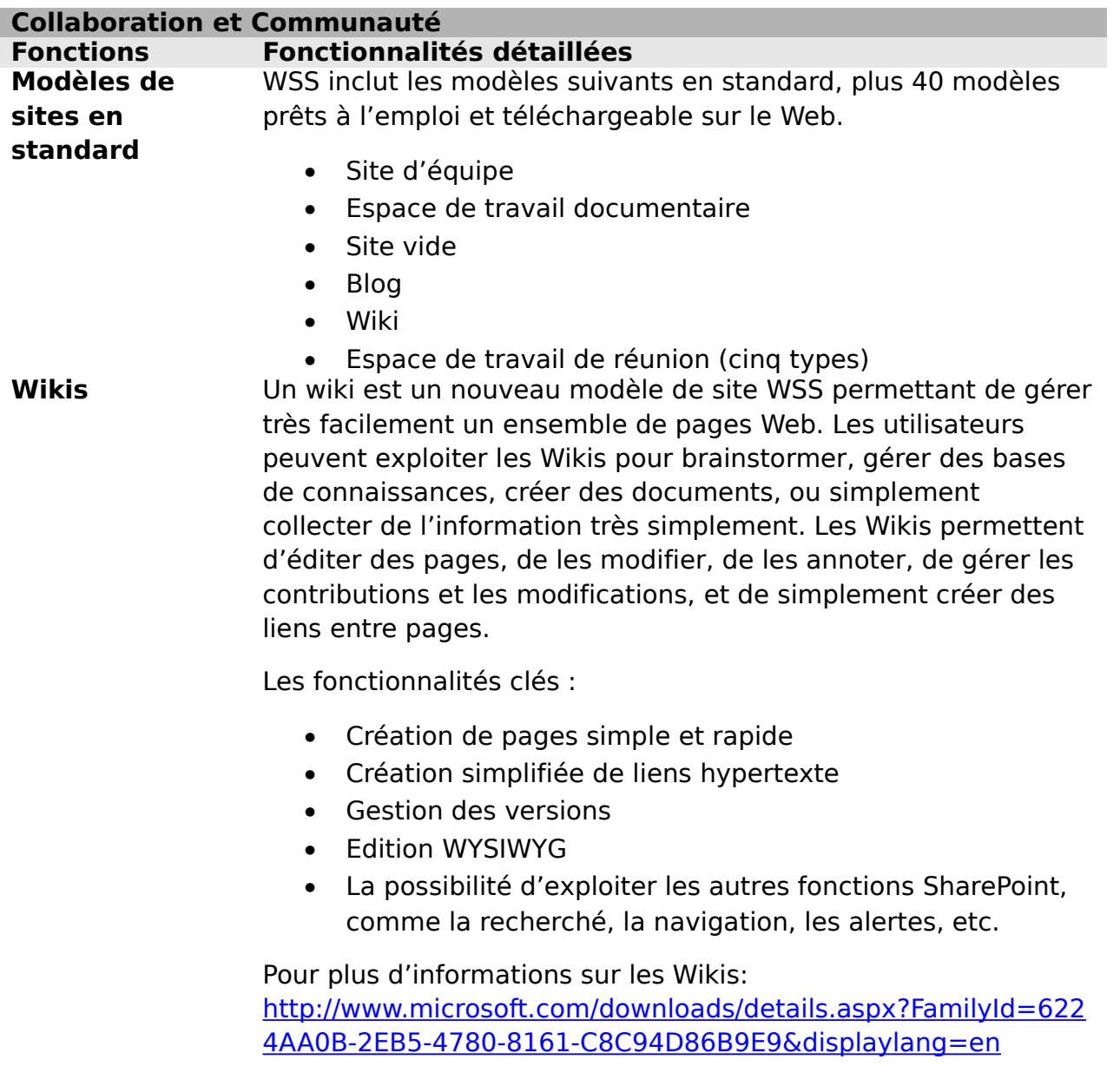

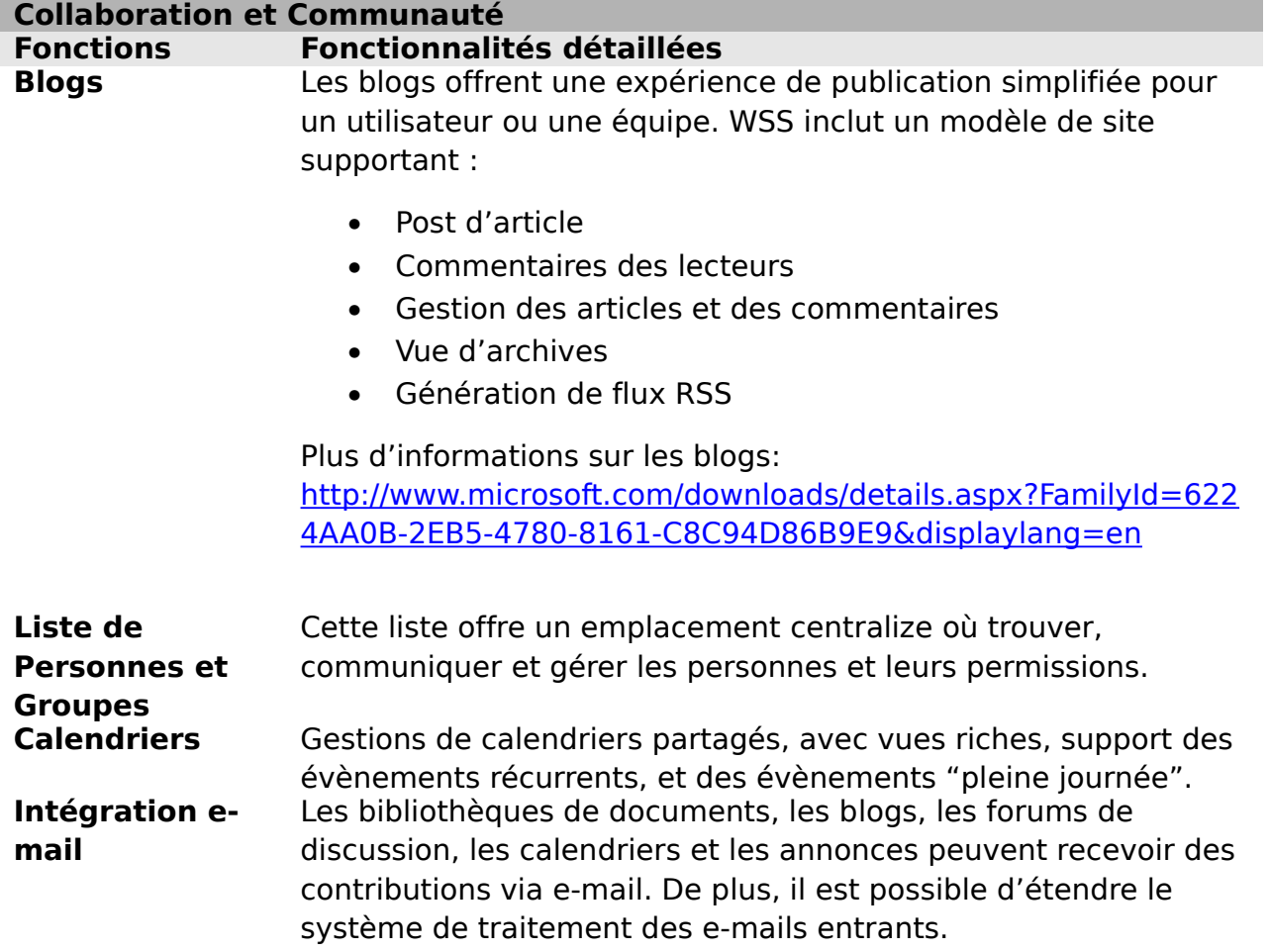

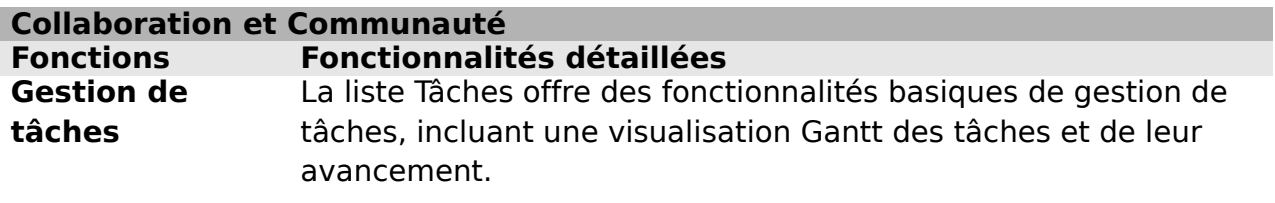

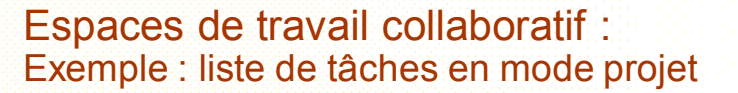

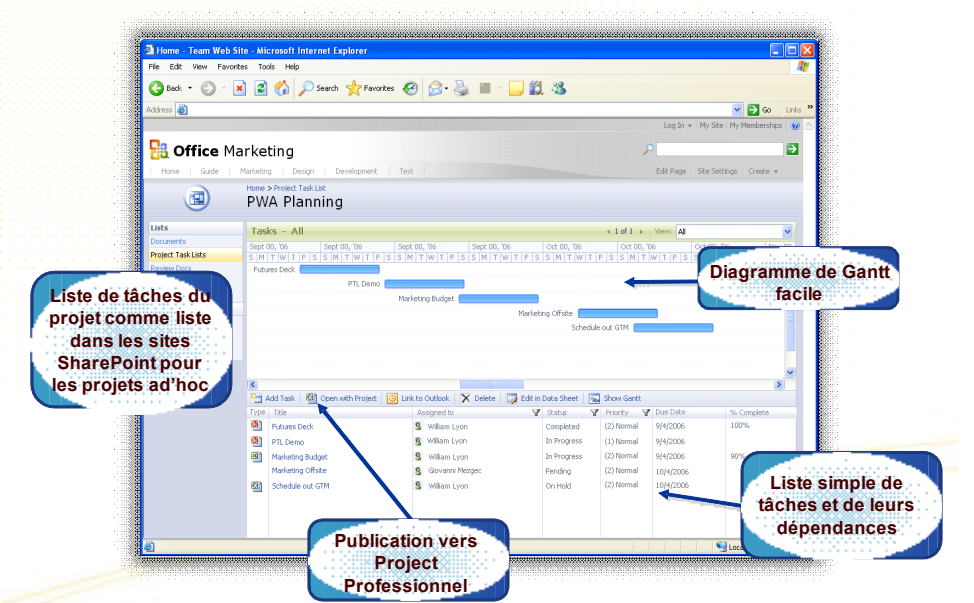

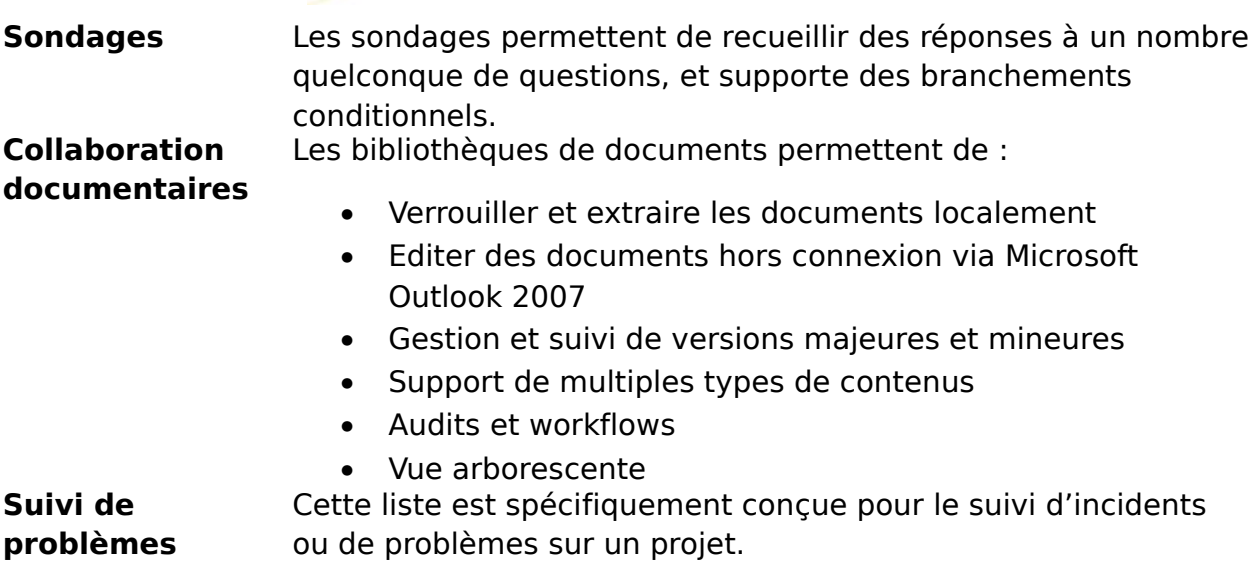

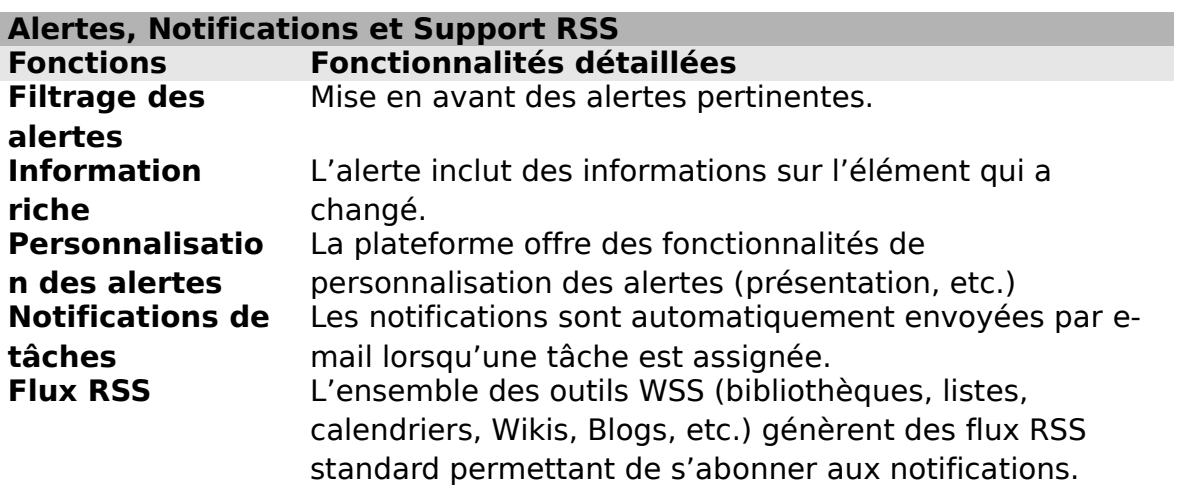

#### **Intégration avec les applications Office**

**Fonctions Fonctionnalités détaillées Intégration avec les suites Office** WSS offre une intégration complètes avec les outils bureautiques via un ensemble de services Web et d'interfaces totalement documentées. Cela facilite la prise en main et l'adoption des nouveaux outils collaboratifs par les utilisateurs.

> Il est par exemple possible d'éditer des documents Word, Excel, PowerPoint, InfoPath, Project ou OneNote directement depuis WSS, sans avoir à télécharger le document au préalable.

Les utilisateurs peuvent également créer des espaces de travail, éditer des documents, assigner des tâches, sans jamais avoir à sortir de leur application Office.

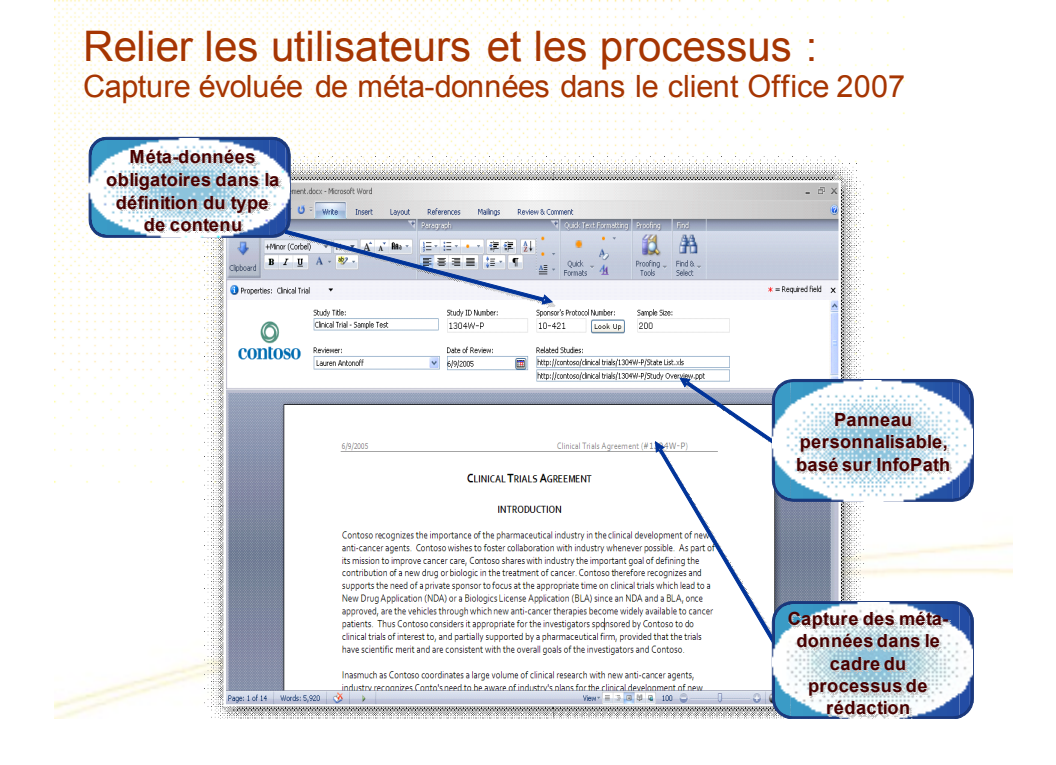

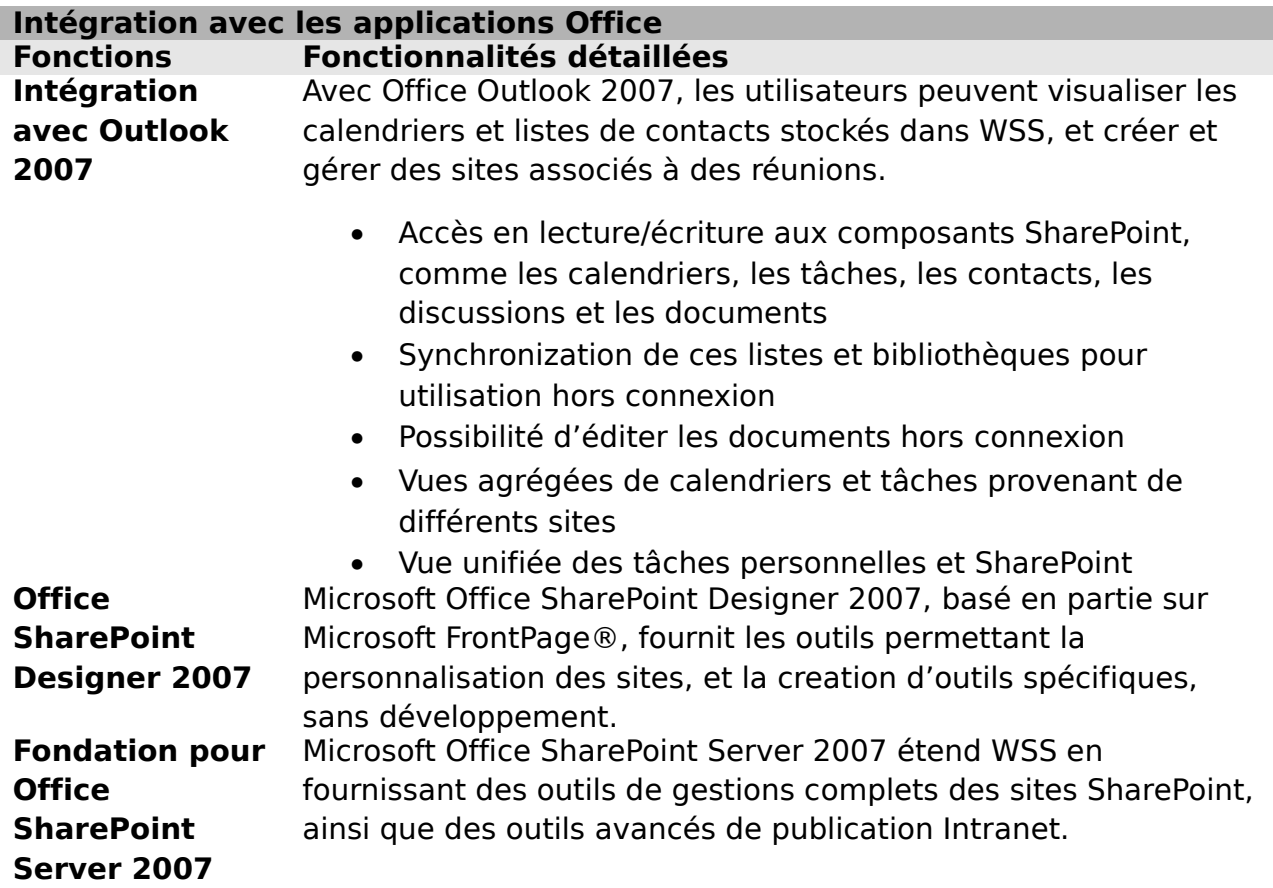

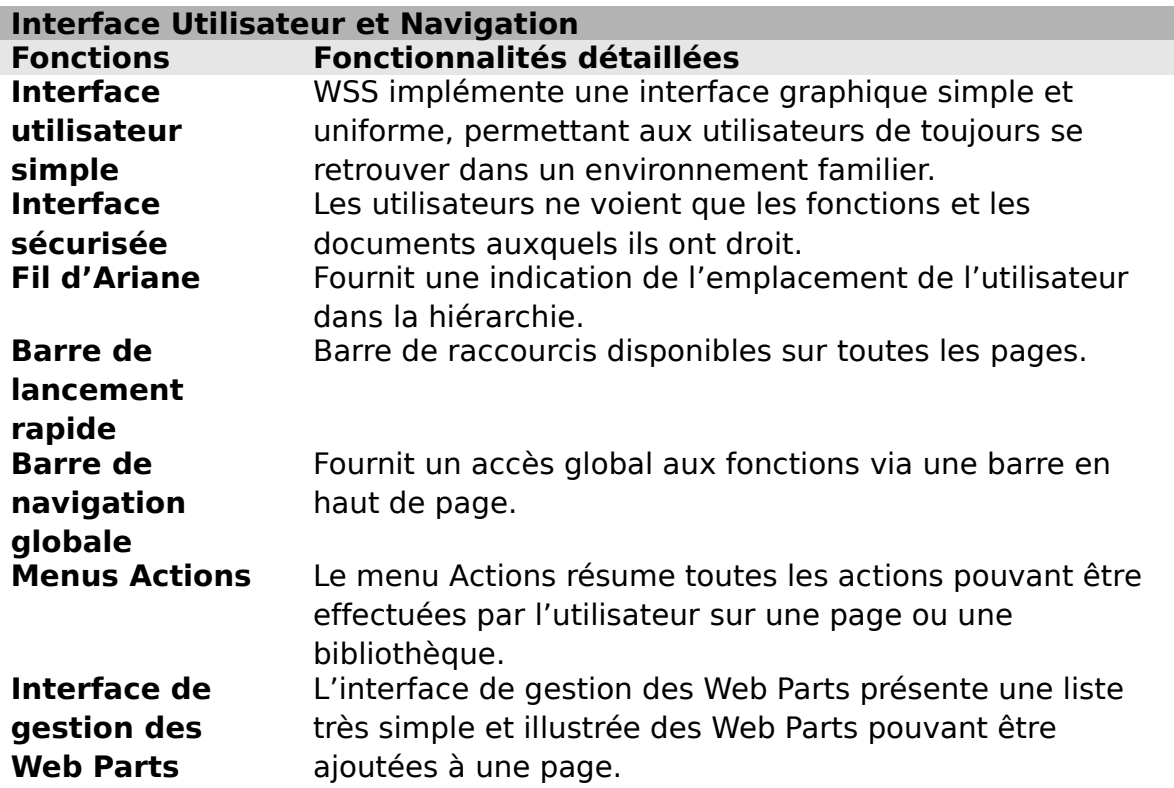

#### **Interface Utilisateur et Navigation**

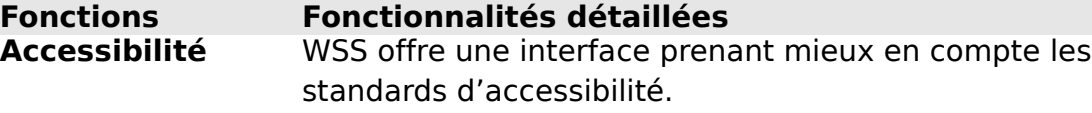

#### **Application Templates Feature area**

# **Stockage et Sécurité**

- Référentiel et Métadonnées
- Authentification et Autorisation
- Versions
- Restauration d'informations
- Indexation et Recherche

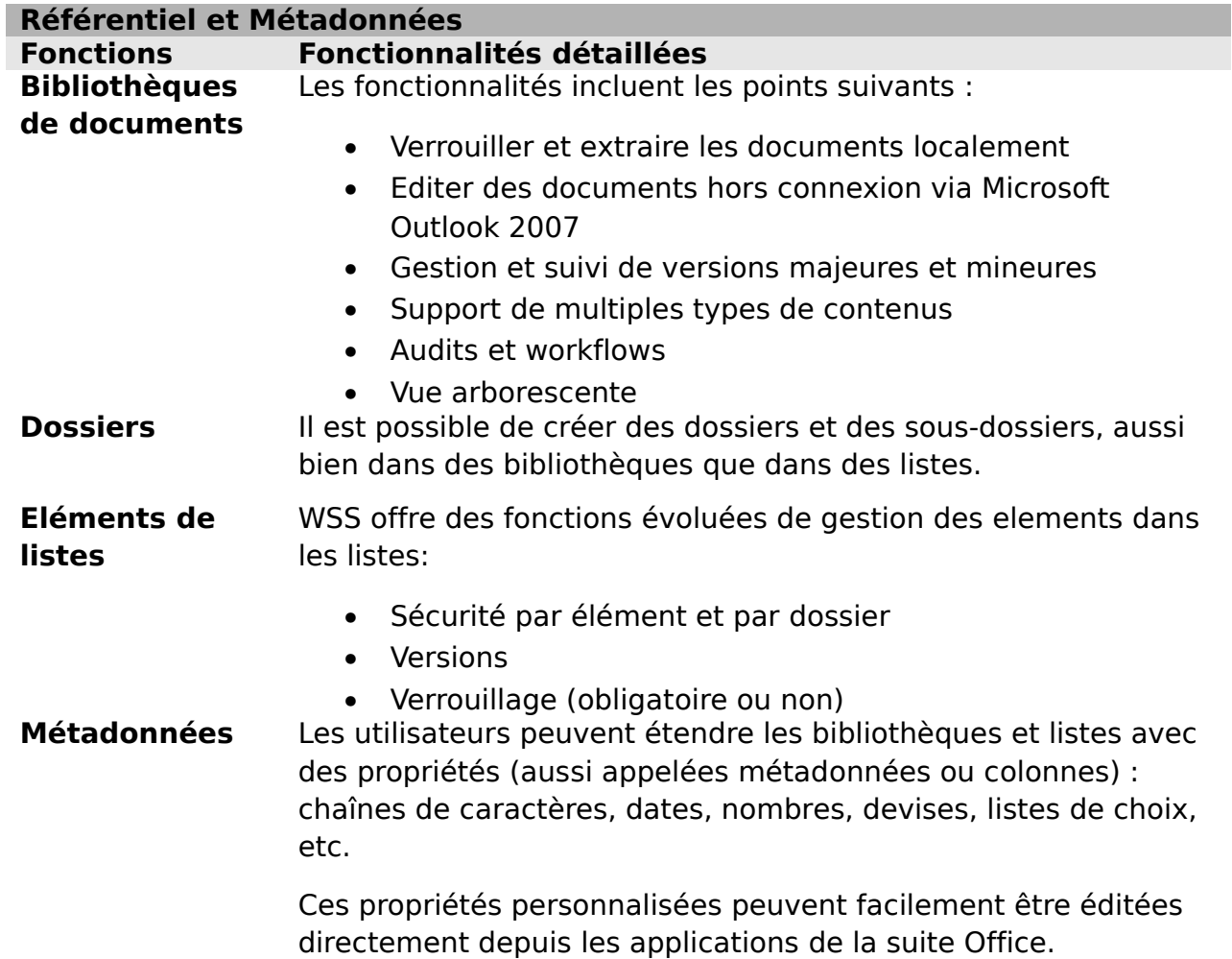

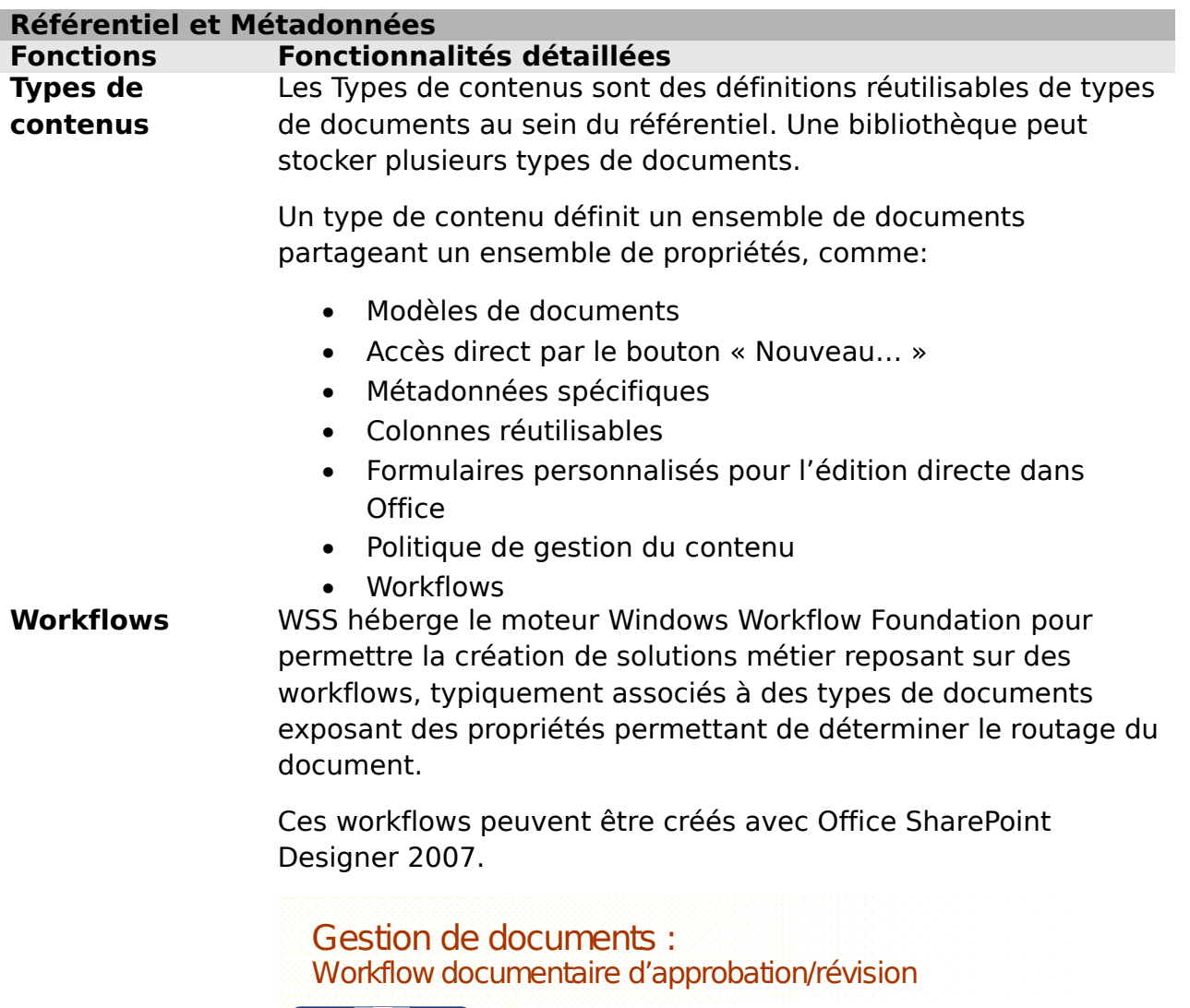

\*\*\*\*\*\* @ 2 - 3 回 - 口 图 段

Due Date

Workflow History<br>
1922/2005 11:22 PM Workflow Fabrikan Workflow Document Approval has started on Press Release doc.<br>
1922/2005 11:22 PM Trask Poddled Administration<br>
1922/2005 11:22 PM Trask Poddled Administration<br>
1922/20

.<br>29 PM Workflow System Account Workflow Document Approval has completed on Press Release.doc.<br>Completed

**Cassigned To Server State** Title<br>Fabrikam Administrator Please approve Press Release two

w Status - Mic., Vy doc repository.brsp - Paint

Approval" Status to "Documents" formation

Workflow History

 $\frac{-|B|X|}{2r}$ 

**Box-HEED SECALE SECALE SECALE SECALE SECALE SECALE SECALE SECALE SECALE SECALE SECALE SECALE SECALE SECALE SECALE SECALE SECALE SECALE SECALE SECALE SECALE SECALE SECALE SECALE SECALE SECALE SECALE SECALE SECALE SECALE SE** 

Task was modified

Approved by Fabrikam<br>Administrator

 $\begin{tabular}{|c|c|} \hline & \textbf{N}_2 & \textbf{I} & \textbf{I} & \textbf{I} \\ \hline \end{tabular} \begin{tabular}{|c|c|c|} \hline \textbf{N}_2 & \textbf{I} & \textbf{I} & \textbf{I} \\ \hline \textbf{N}_2 & \textbf{I} & \textbf{I} & \textbf{I} \\ \hline \end{tabular} \begin{tabular}{|c|c|c|c|c|} \hline \textbf{N}_2 & \textbf{I} & \textbf{I} & \textbf{I} \\ \hline \end{tabular}$ 

Status Cutcome<br>Completed Approved by Fabrikam Administrator

**Suivi de l'historique de workflow**

**Tâches de Workflow assignées aux utilisateurs**

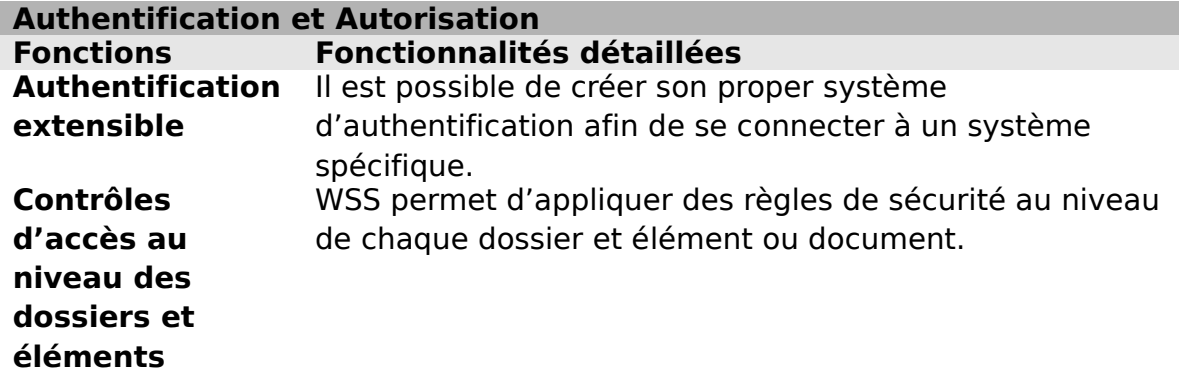

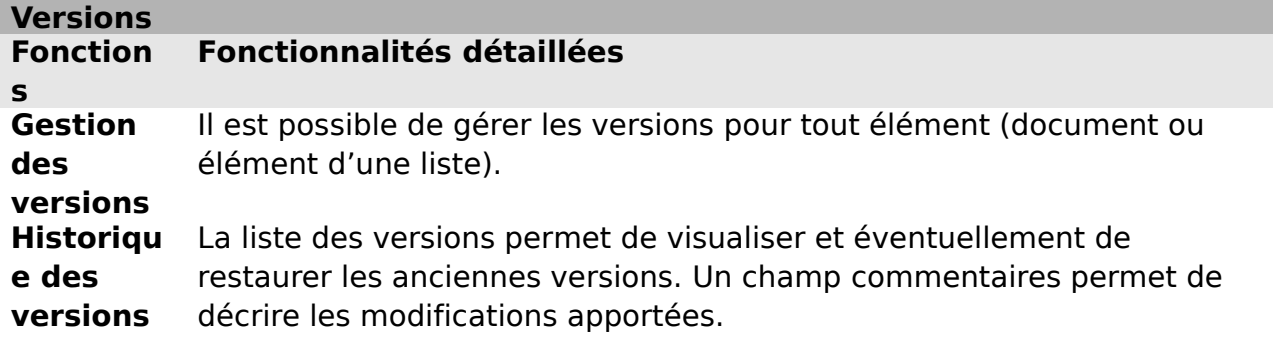

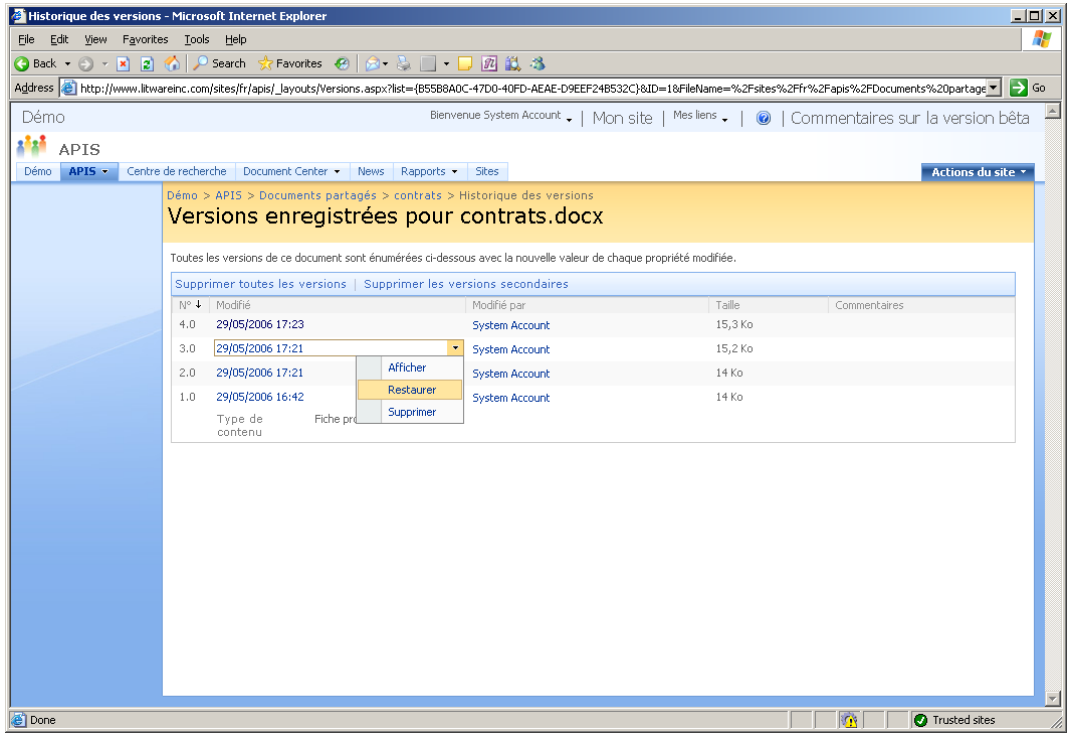

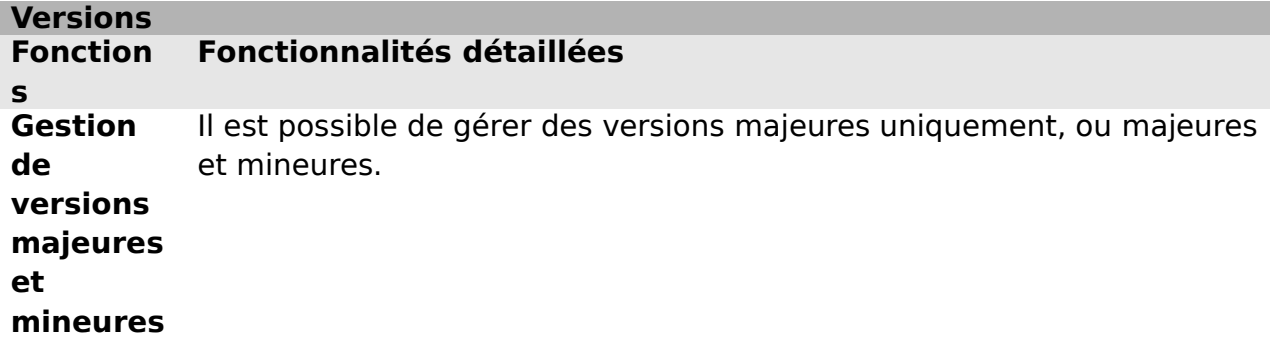

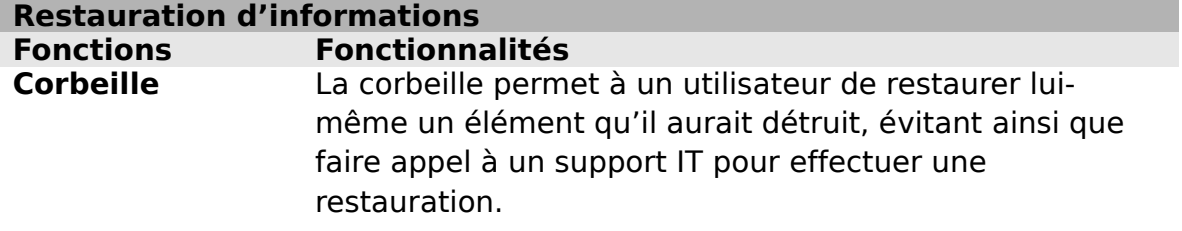

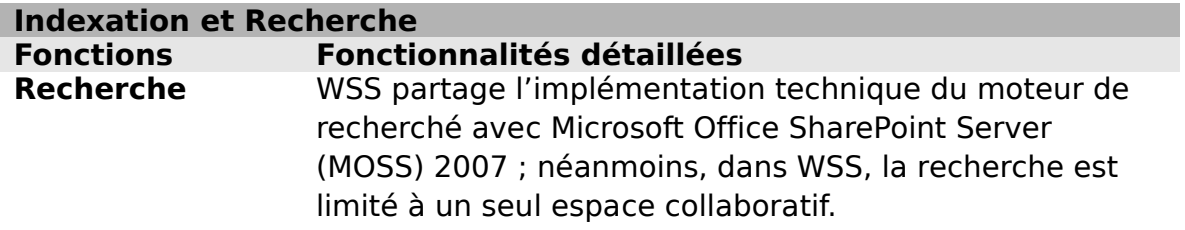